## **What is Sharpe Ratio?**

A ratio developed by Nobel laureate William F. Sharpe to measure risk-adjusted performance. The Sharpe ratio is calculated by subtracting the risk-free rate - such as that of the 10-year U.S. Treasury bond - from the rate of return for a portfolio and dividing the result by the standard deviation of the portfolio returns. The Sharpe ratio formula

$$
= \frac{\overline{r}_p - r_f}{\sigma_p}
$$

Where:

 $\mathsf{f}_{\mathsf{P}}$  = Expected porfolio return

$$
If = Risk free rate
$$

 $\sigma_{\rm p} =$  Portfolio standard deviation

The Sharpe ratio tells us whether a portfolio's returns are due to smart investment decisions or a result of excess risk. This measurement is very useful because although one portfolio or fund can reap higher returns than its peers, it is only a good investment if those higher returns do not come with too much additional risk. The greater a portfolio's<br>Sharpe ratio, the better its risk-adjusted

Here is how we calculate it:

- 1) Open Excel and enter all historical portfolio values found here http://www.stocktrak.com/private/account/graphportfolio.aspx (click on Historical Portfolio Values)
- 2) Calculate daily portfolio value returns

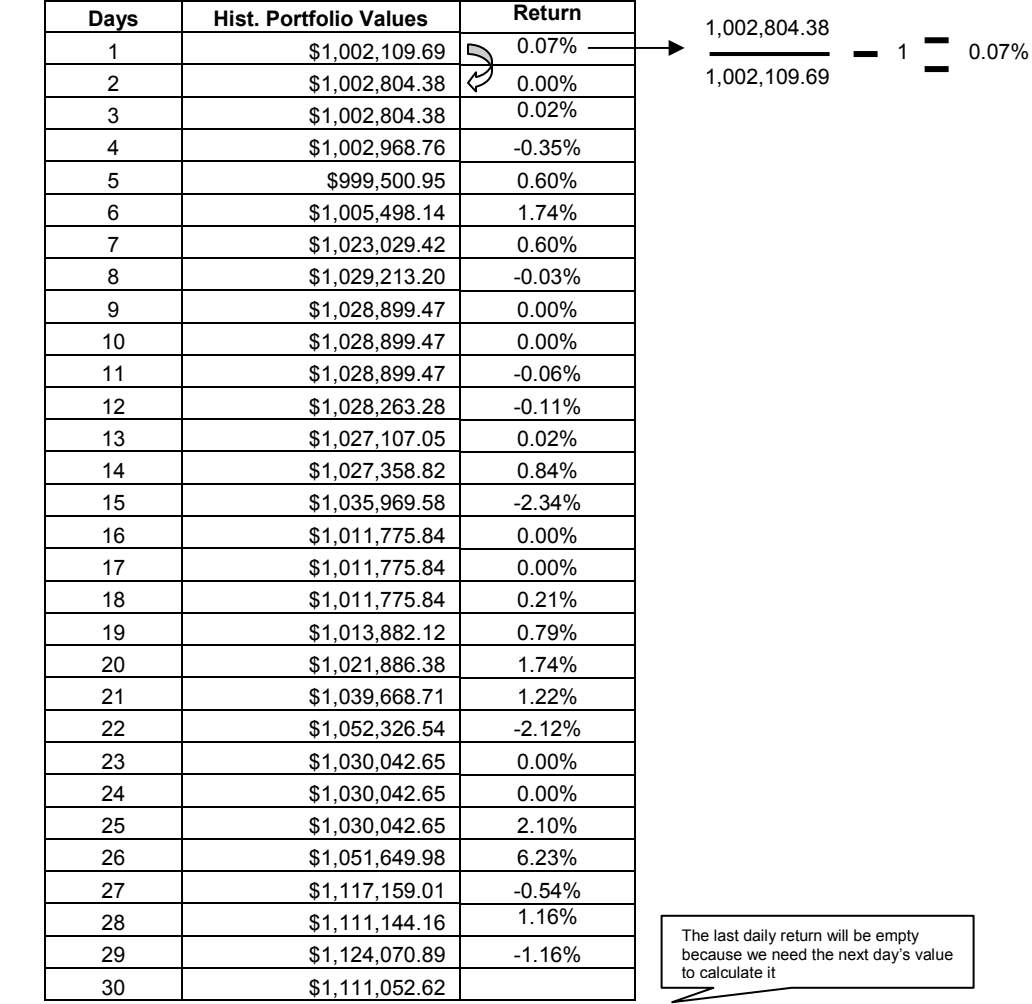

1 Explanation provided by Investopedia

 $\overline{a}$ 

## 3) Calculate the average return

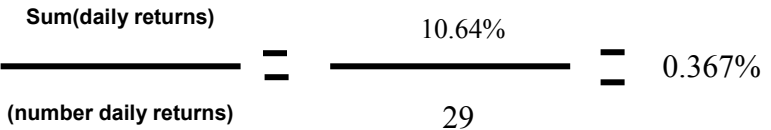

4) Calculate the geometric mean

Get the return between the last portfolio value and first portfolio then calculate the nth root (number of daily returns) and subtract 1.

$$
\left(29\sqrt{\frac{1111052.62}{1002109.69}}\right) - 1 = 0.3565\%
$$

5) Calculate the expected (annualized) portfolio return

Now that we have the geometric mean, we multiply by 365 to get the annualized portfolio return.

$$
0.3565\% \times 365 = 130.1216\%
$$

6) For the other part of the numerator we just subtract the risk free rate to our annualized portfolio return, the risk free rate used is 3%.

130.1216% - 3% = 127.1216%

7) To calculate the denominator first we calculate the standard deviation

Here we use the Excel formula giving the range of daily portfolio returns =STDEVPA(range)

In our example the standard deviation is 0.01462

Then we annualize the standard deviation by multiplying by the square root of 365 days which is 19.1049

 $0.01462 \times 19.1049 = 0.2793$ 

8) The sharpe ratio for this example is

$$
\frac{127.1216\%}{0.2793} = 4.55
$$